## Il valore posizionale delle cifre **Nelle 4 operazioni:**

Livello 3

Schemi da stampare per esercitazioni sulle 4 operazioni

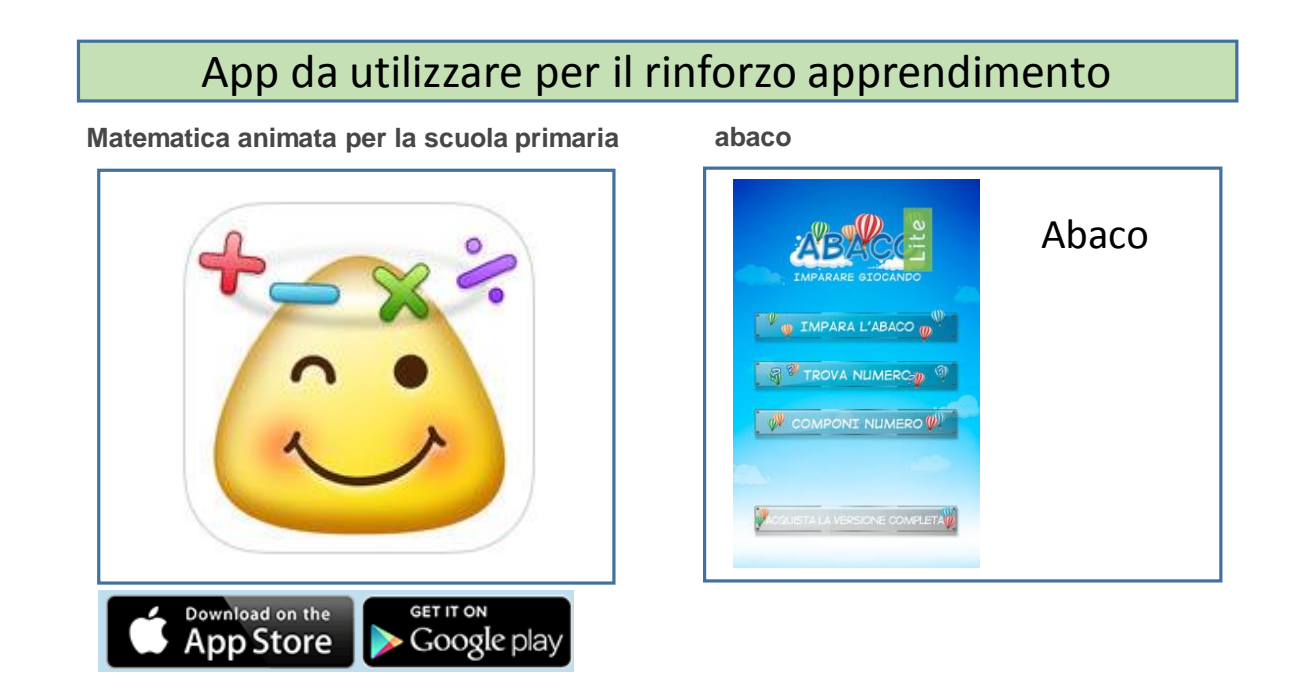

Schemi a cura di Vincenzo Riccio, [www.fantasiaweb.it](http://www.fantasiaweb.it/) ricciovi@libero.it

Questo è uno schema completo tutte i valori dei numeri.

La parte intera di un numero si divide con un punto ogni volta che si passa da un gruppo

La parte intera di un numero si divide con un punto ogni volta che si passa da un gruppo ad un altro, e con un virgola se c'è la parte decimale.

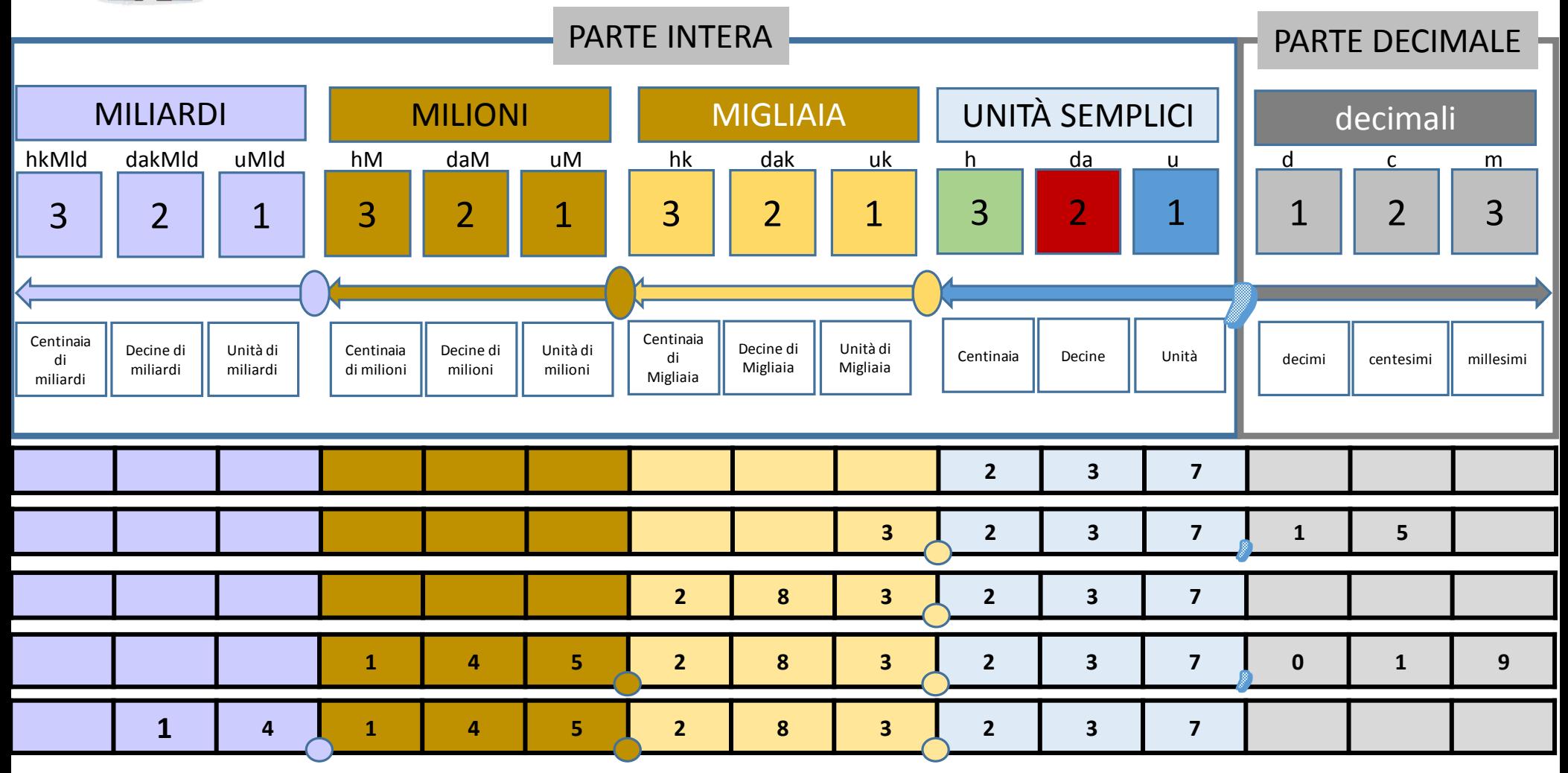

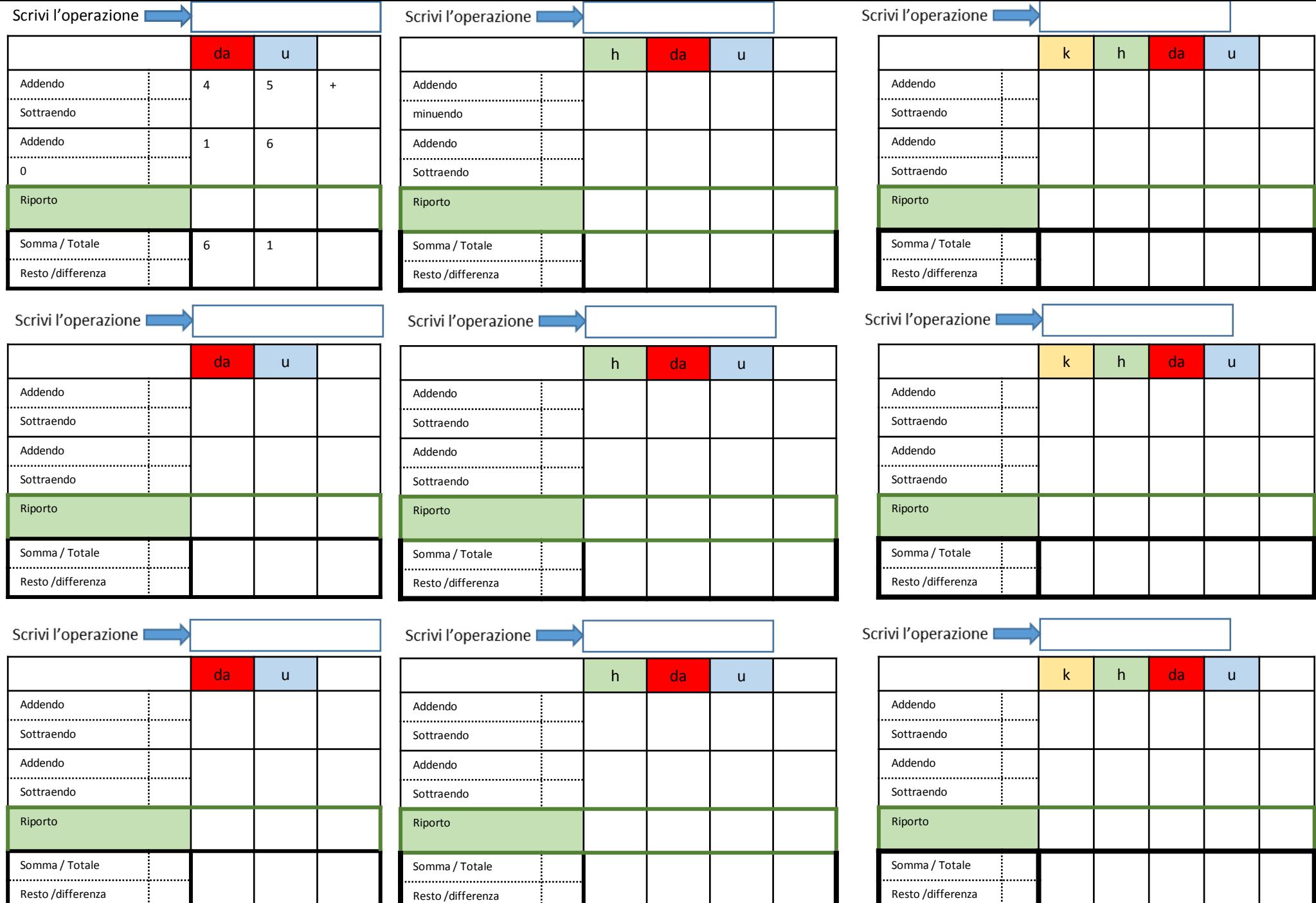

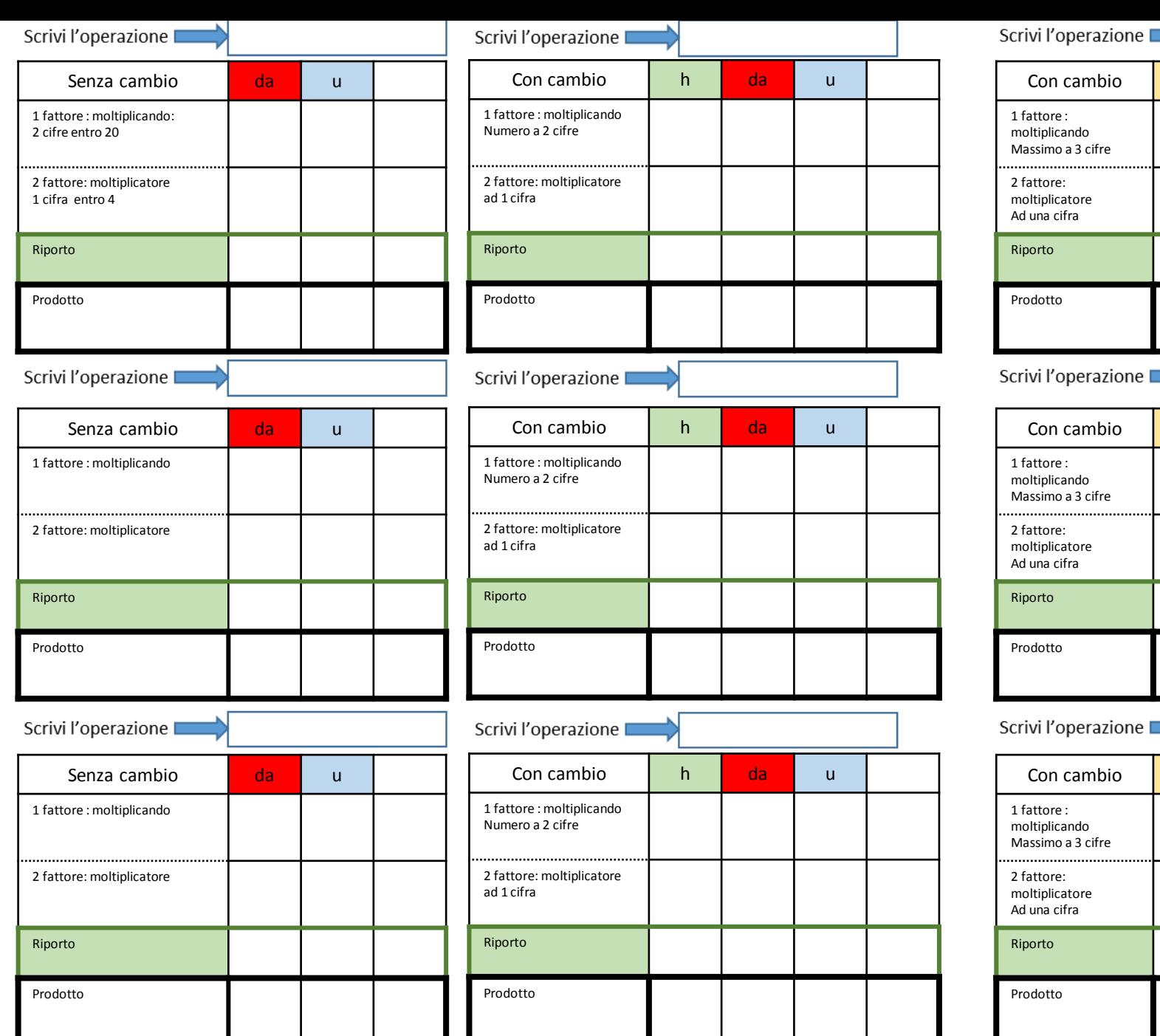

Se ti confondi copri una cifra alla volta con un dito o pezzettino di carte state subministica cura di Vincenzo Riccio, [www.fantasiaweb.it](http://www.fantasiaweb.it/) ricciovi@libero.it

Con cambio  $k$  h  $da$  u

∼

Con cambio  $k$  h  $da$  u

Con cambio  $k$  h  $da$  u

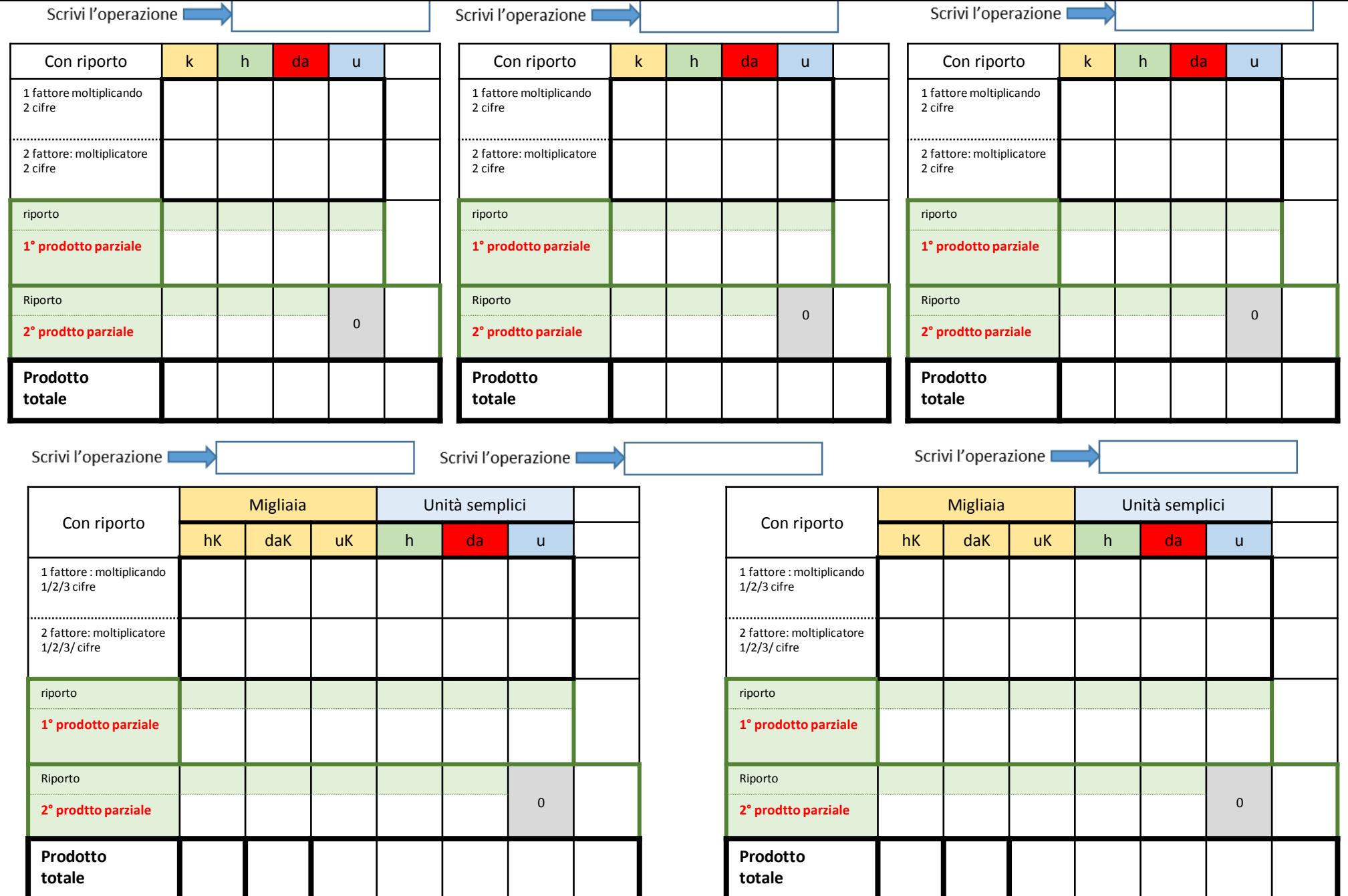

## 36:3= 11 resto 3

## Fase 1: il 3 nel 3 c'è una volta? Sì.

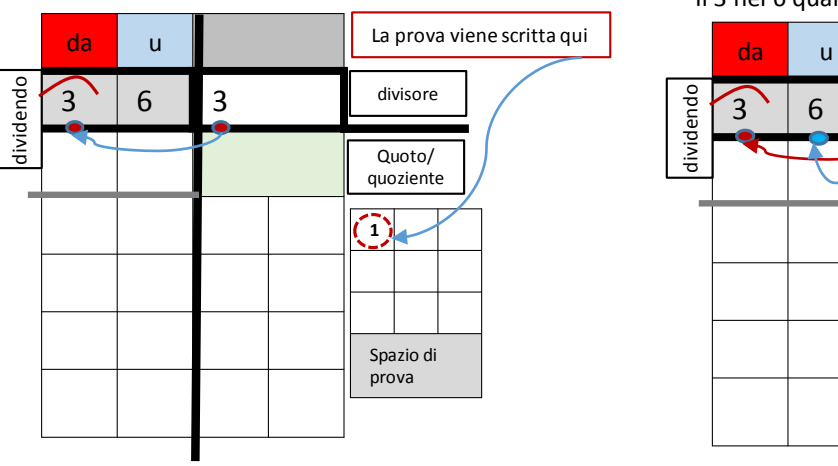

Fase 2: si passa al secondo numero 6. Il 3 nel 6 quante colte c'é? 2? Sì?

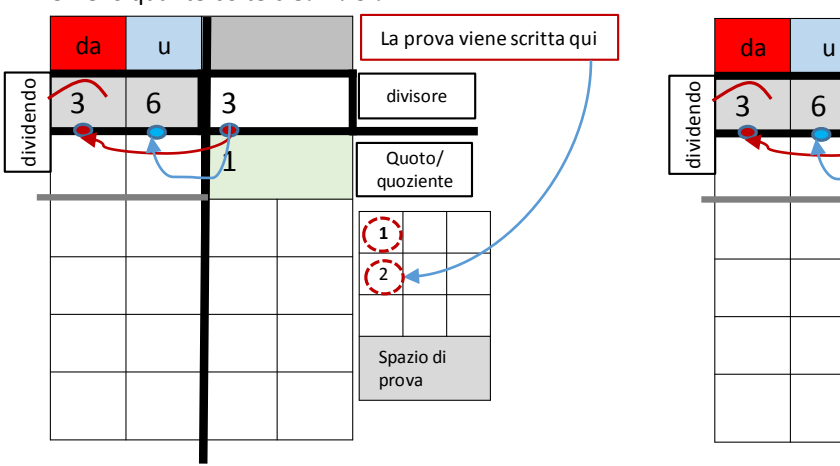

Fase 3: si scrive il numero come quoto

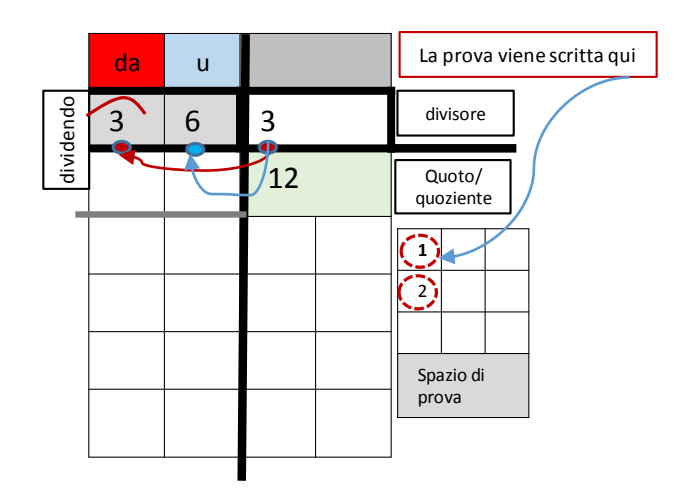

Fase 4: si riporta sotto il dividendo Il risultato di questo primo passaggio, Quindi moltiplica: 1x3 e si riporta sotto il sei E poi 1 x 3 si riporta sotto il 3.

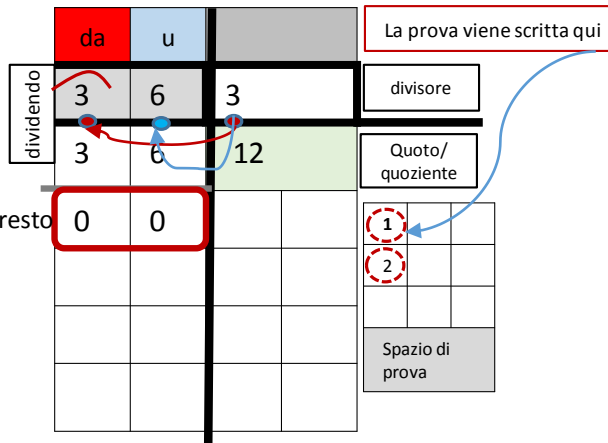

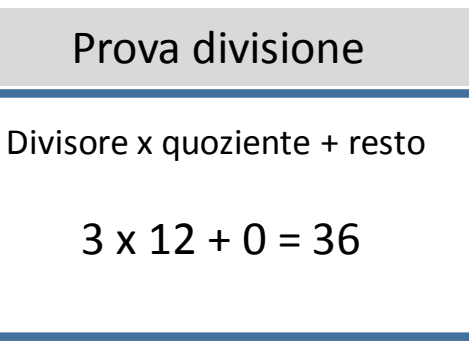

Ricorda.

Si dice quoto se non c'è resto, Si dice quoziente se c'è resto.

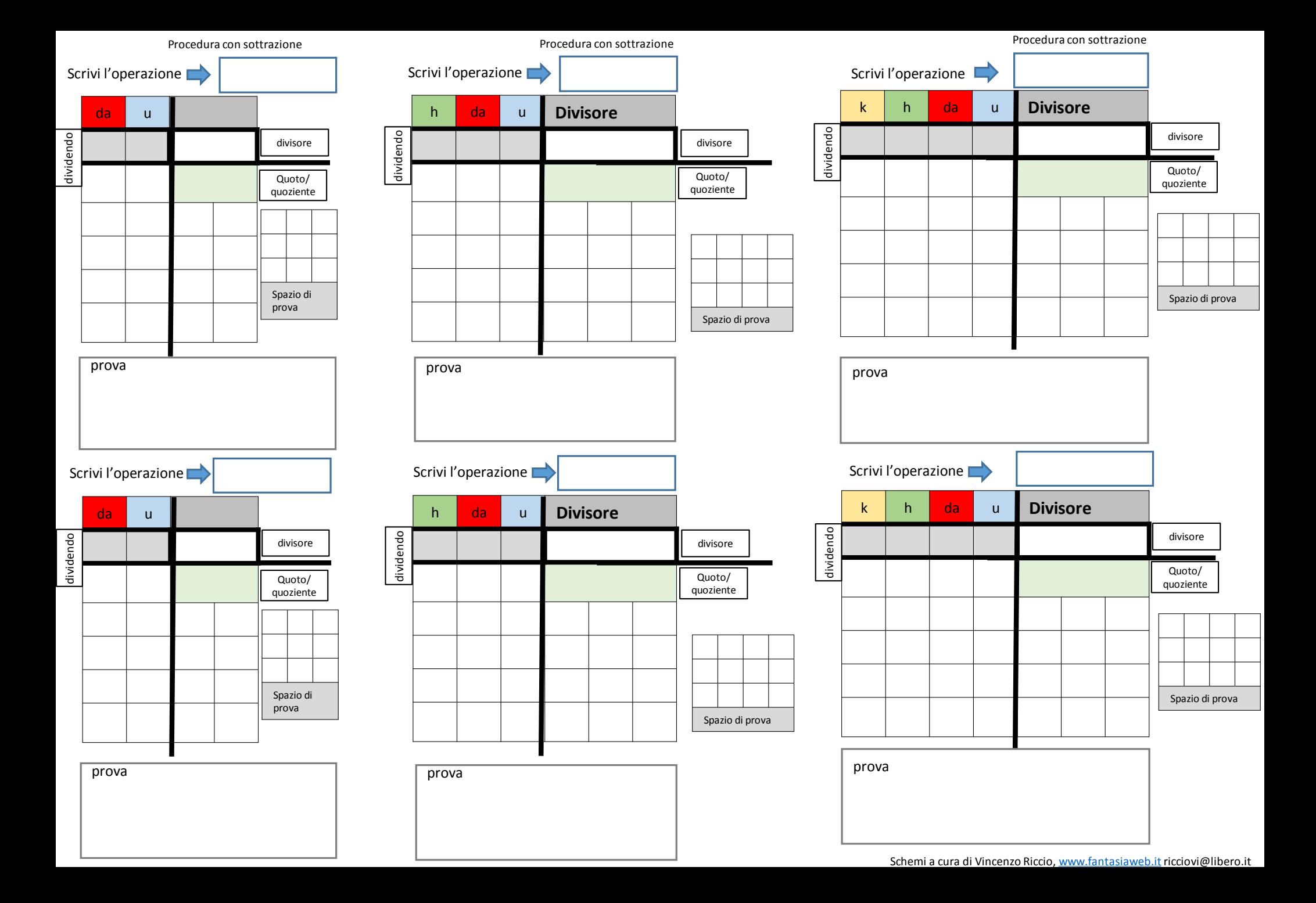

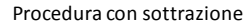

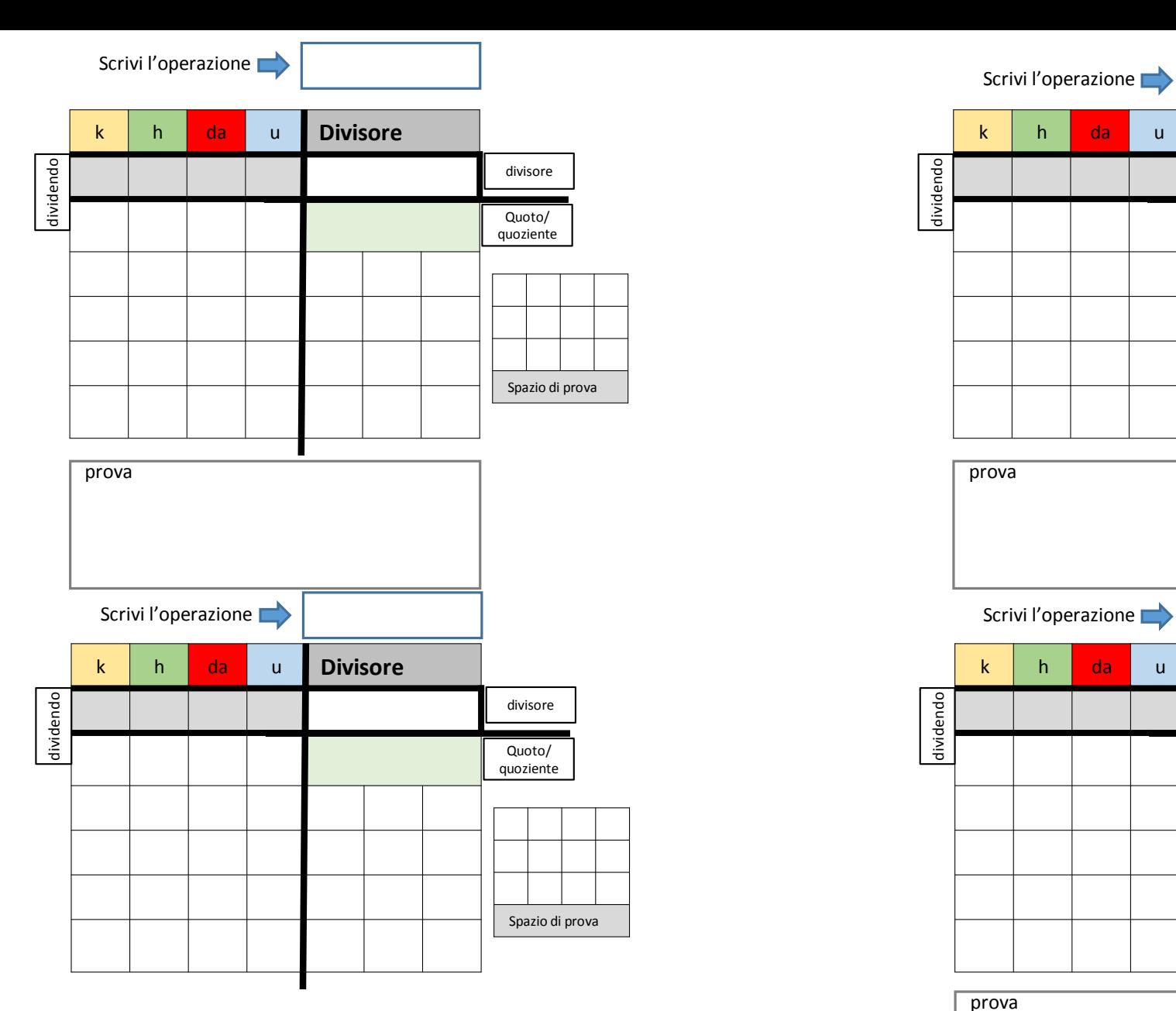

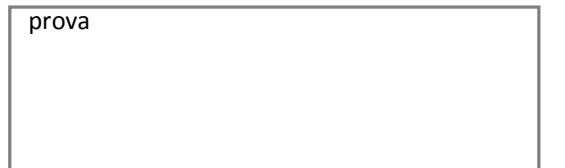

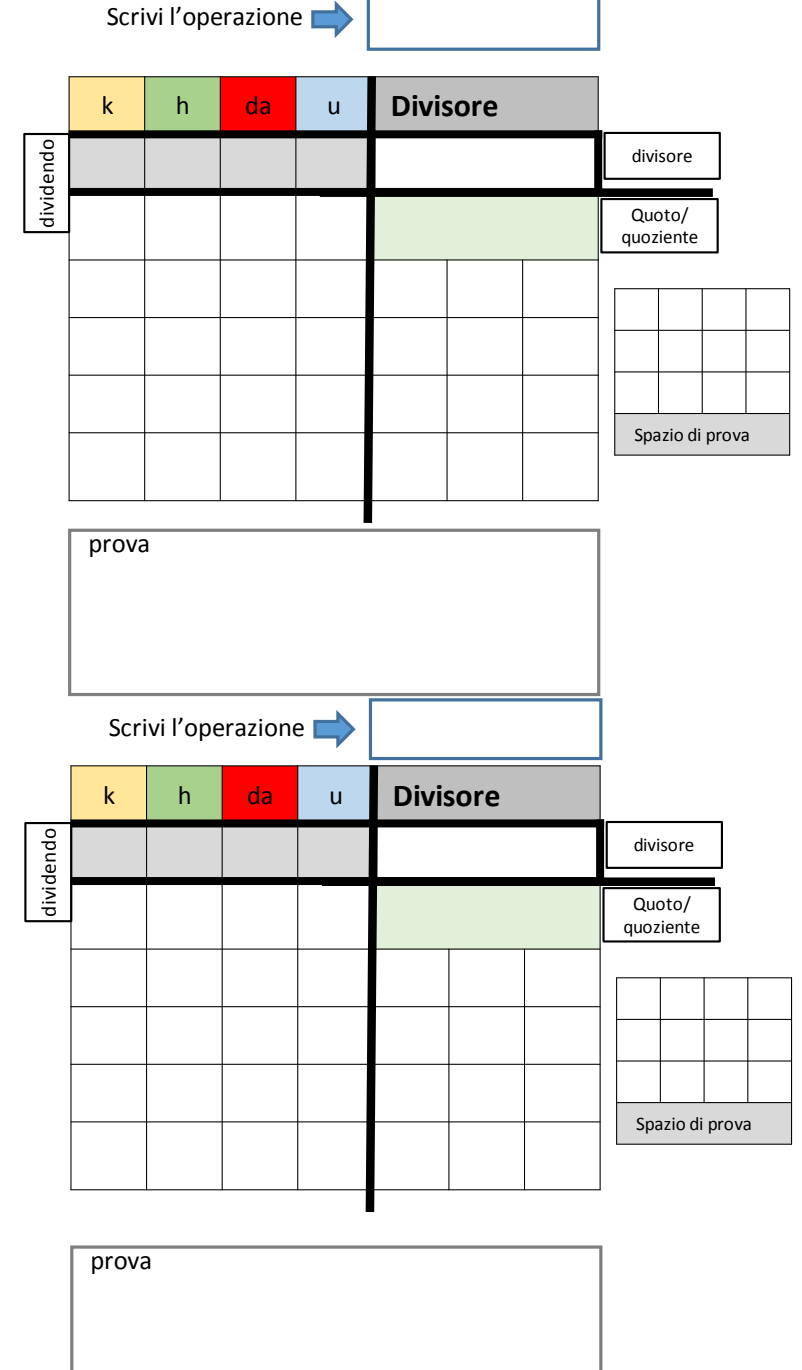

Procedura con sottrazione

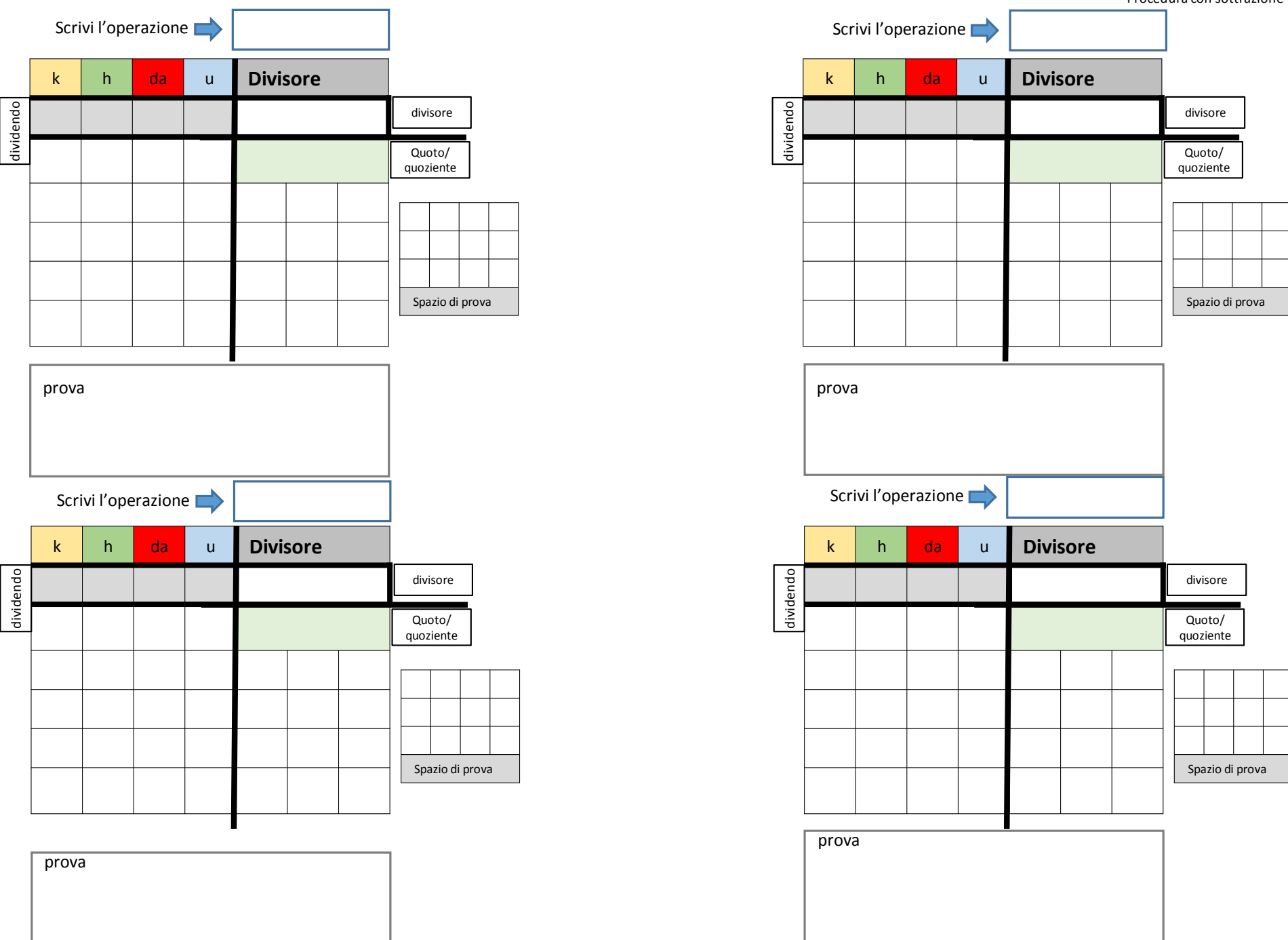